## Download Free Mi[crosoft MB2-702 VCE Files From Braind](http://www.mcitpdump.com/?p=1521)ump2go - Get Microsoft MB2-702 Certification Right Now (71-80)

 Braindump2go New Published Microsoft MB2-702 Dumps PDF Contanins the latest questions from Microsoft Exam Center! 100% Certification got guaranteed! Vendor: MicrosoftExam Code: MB2-701Exam Name: Extending Microsoft Dynamics CRM 2013Keywords: MB2-701 Exam Dumps,MB2-701 Practice Tests,MB2-701 Practice Exams,MB2-701 Exam Questions,MB2-701 PDF, MB2-701 VCE, MB2-701 Training Material, MB2-701 Book Compared Before Buying Microsoft MB2-701 PDF & VCE!

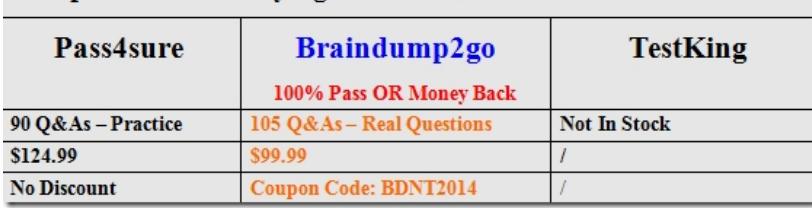

QUESTION 71You have four computers configured as shown in the following table.

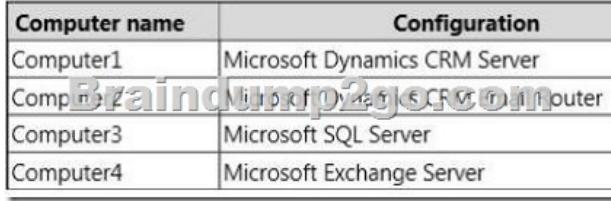

You use the Microsoft Dynamics CRM Email Router to route email messages between the Microsoft Exchange Server and Microsoft Dynamics CRM.If the computer that runs the Microsoft Dynamics CRM Email Router fails, you must be able to restore service without having to reconfigure all of the Email Router options individually.What should you back up? A. the database MSCRM\_CONFIG on the Microsoft SQL ServerB. the XML configuration files that are in the folder <systemdrive>'Program FilesMicrosoft CRM EmailService on the Email RouterC. the registry hive named

HKEY\_LOCAL\_MACHINESoftwareMicrosoftMSCRM Email on the Email RouterD. the message store Priv.edb that is on the Microsoft Exchange server Answer: B QUESTION 72The default bulk delete operation named Delete completed system jobs runs daily in Microsoft Dynamics CRM, Which system job type is included in the bulk delete operation? A. Import SubprocessB. Goal Roll UpC. WorkflowD. Bulk Email Answer: B QUESTION 73You need to create a Bulk Delete job that runs on a recurring schedule in Microsoft Dynamics CRM. What is the shortest interval at which you can configure the Bulk Delete job to run? A. 15 minutesB. 1 hourC. 1 dayD. 7 days Answer: D QUESTION 74Which fields use data encryption? A. all system fields use data encryptionB. any system field or custom field on which an administrator enables encryptionC. password fields that are in system entitiesD. fields that are secured by using Field Security Profiles Answer: C QUESTION 75You are a Microsoft Dynamics CRM administrator. Microsoft Dynamics CRM users in your company have local Administrator rights on their computers.You must ensure that users have offline access to Microsoft Dynamics CRM data by using Microsoft Dynamics CRM Client for Microsoft Office Outlook.Which two procedures should you perform? Each answer presents a complete solution. A. Configure the offline synchronization filters for Outlook in Microsoft Dynamics CRM Client for Outlook.B. Instruct the users to click the Go Offline button in Microsoft Dynamics CRM Client for Outlook.C. Enable offline capability when you install Microsoft Dynamics CRM Client for Outlook.D. Install Microsoft Dynamics CRM Client for Outlook update rollup 1. Answer: BCExplanation:http://technet.microsoft.com/en-us/library/hh387330.aspx QUESTION 76What is a feature of Microsoft Dynamics CRM Client for Outlook? A. Offline capability is available for two Microsoft Dynamics CRM users that share the same computer. B. Offline capability can be enabled for Microsoft Outlook Web App (OWA).C. Offline capability can be enabled for multiple Microsoft Dynamics CRM organizations on the same computer.D. Offline capability stores data in a Microsoft SQL Server 2008 Express databas[e that is installed on a user's computer. Answer: D QUEST](http://technet.microsoft.com/en-us/library/hh387330.aspx)ION 77You install Microsoft Dynamics CRM for Microsoft Office Outlook on a user's laptop by using a command prompt. At the command prompt you run setupclient.exe with the /disableofflinecapability switch.What is the result of the installation? A. The installation includes the additional components for offline capability, but offline access is not enabled. The user can enable offline capability later by clicking the Go Offline button in Outlook.B. No additional components are installed for offline capability. The user can enable offline capability by clicking the Go Offline button in Outlook.C. No additional components are installed for offline capability. The Go Offline button is hidden in

Outlook.D. No additional co[mponents are installed for offline capability. The user cannot enab](http://www.mcitpdump.com/?p=1521)le offline capability because the user's security roles are updated to remove the Go Offline in Outlook privilege. Answer: C QUESTION 78You install Microsoft Dynamics CRM Client for Microsoft Office Outlook on a laptop by using the setup wizard's default settings. Three users share the laptop.A user named User1 must be able to work offline on the laptop.Which three settings should you verify? Each correct answer presents part of the solution. A. User1 is a member of the PrivUserGroup in Active Directory so that User1 has the rights to create a local Microsoft Dynamics CRM database on the laptop.B. User1 has the Go Offline in Outlook permission in at least one security role.C. User1 is a Deployment Administrator on the laptop so that User1 has the rights to create a local Microsoft Dynamics CRM database.D. User1 is a member of the local Administrators group on the laptop so that User1 has the rights to install the required components that are needed to use Microsoft Dynamics CRM Client for Outlook in offline mode.E. User1 is the first user on the laptop that is configured to use the Microsoft Dynamics CRM Client for Outlook for offline access.F. User1 has the Go Mobile permission in at least one security role. Answer: BDE QUESTION 79Which component is installed ONLY if you use the offline capability in Microsoft Dynamics CRM Client for Microsoft Office Outlook? A. Microsoft SQL Server Compact 4.0 SP1B. Microsoft Visual C++ 2010 RedistributableC. Microsoft .NET Framework 4.0D. Microsoft SQL Server 2008 Express Edition SP1 Answer: D QUESTION 80You need to install Microsoft Dynamics CRM for Microsoft Office Outlook.Which two operating systems are supported? Each correct answer presents a complete solution. A. 64-bit edition of Windows XPB. Mac OS X 10.8C. Windows Server 2003D. 32-bit edition of Windows 8E. 64-bit edition of Windows Vista Answer: DE Explanation:http://www.microsoft.com/en-gb/download/details.aspx?id=40344 Braindump2go New Released MB2-702 Dumps PDF are Now For Free Download, 102 Latest Questions, Download It Right Now and Pass Your Exam 100%: Compared Before Buying M

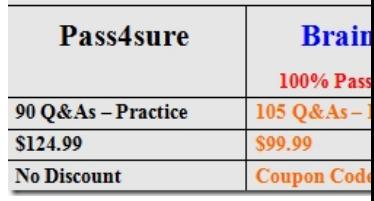

http://www.braindump2go.com/mb2-701.html